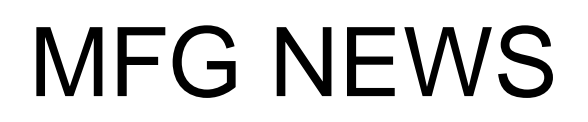

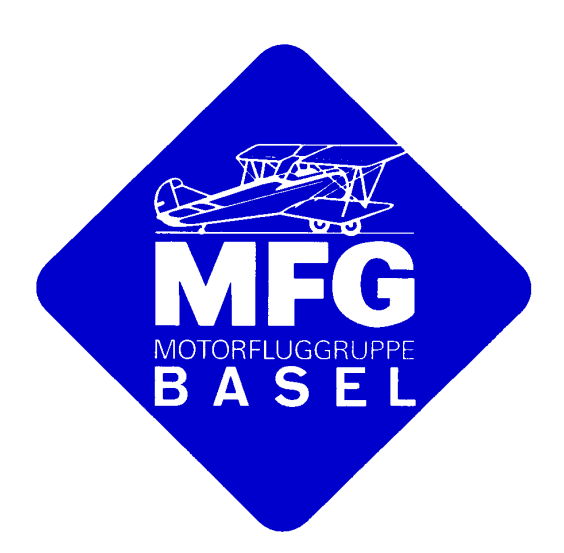

## **Sonderdruck**

aus den Ausgaben Juni 2002 und Juli 2002

## **Flugreisebuch**

Immer wieder wird am Vorstandstisch über unrichtig oder unleserlich ausgefüllte Flugreisebücher geklagt. Das alte Sprichwort, welches behauptet, dass Piloten – beiderlei Geschlechts – sich nicht mehr konzentrieren könnten, sobald sie wieder am Boden seien, wird dann häufig zitiert. Tatsächlich machen Rechnen und Schreiben am Boden im Anschluss an die Konzentration auf die fliegerische Tätigkeit in der Luft oftmals Schwierigkeiten (ist mir selbst natürlich auch ab und zu passiert!).

Haben Sie eigentlich gewusst, dass vorne im Flugreisebuch eine genaue Gebrauchsanleitung zum richtigen Ausfüllen zu finden ist? Hat man Ihnen das während Ihrer fliegerischen Grundausbildung gezeigt? Nun, es kann wohl nichts schaden, wenn ich Ihnen hier diese ganze Gebrauchsanweisung einmal wiedergebe; Sie haben sie dann schwarz auf weiss und können sie in Ruhe zu Hause studieren. Das Flugreisebuch dürfen Sie ja nicht aus dem Flugzeug entfernen; und wer will schon vor oder nach einem Flug solches Zeugs studieren!

Hier also, was vorne in jedem Flugreisebuch steht (die römischen Zahlen bezeichnen die einzelnen Kolonnen):

«Erläuterungen

Bitte in Blockschrift ausfüllen.

III-IV: Name und Aufgabe (Kdt., Copilot, usw.) der Besatzungsmitglieder.

X: Kurzzeichen für die Flugart: I = IFR, V = VFR, N = Nacht, C = gewerbsmässig, P = privat, W = Arbeitsflug, S  $=$  Ausbildungsflug, A = Kunstflug, T = Übungsflug, U = Umschulungsflug. Beispiele: IC = IFR gewerbsmässig, VNT = VFR Nacht Übungsflug.

VII-VIII: Abflugs- und Ankunftszeit in Ortszeit oder GMT. Die gewählte Zeit muss jeweils für einen Flug beibehalten werden. Bei Flügen ohne Landung auf einem anderen Flugplatz (z.B. Rundflüge) genügt der Eintrag der ersten Abflugs- und der letzten Ankunftszeit.

IX: Eintrag der tatsächlich geflogenen Stunden. Bei Flügen ohne Landung auf einem anderen Flugplatz (z. B. Rundflüge) genügt der Eintrag der Tagesgesamtzeit.

IXb: Zählerstand vor Inbetriebnahme und nach Abstellen der Triebwerke.

IXc: Die zu jedem Eintrag gehörende Anzahl Landungen und Zyklen ist jeweils mit dem vorhergehenden Total zusammenzuzählen. Dieses neue Total ist einzutragen. Eintrag der Zyklen nur für Luftfahrzeuge mit Propellerturbinen- und Strahltriebwerken erforderlich.

XI-XII: Eintrag der Störungen und Wahrnehmungen sowie des Visums des Kommandanten. Die Eintragungen sind bis am Ende des Buches fortlaufend zu numerieren. Wurden weder Störungen festgestellt noch Wahrnehmungen gemacht, müssen der Vermerk «NIL» und das Visum eingetragen werden. Diese Kolonne kann auch für die behördlichen Abfertigungen benutzt werden.

XIII: Eintrag der getroffenen Massnahmen zur Behebung der Störungen; diese Eintragung ist mit der gleichen Nummer wie unter Ziffer XI-XII zu versehen. Eintrag der Unterhaltsbescheinigung mit Datum und Unterschrift nach Abschluss von Unterhaltsarbeiten.»

Soweit also der offizielle Text; beim Flugreisebuch handelt es sich ja um ein amtliches Dokument. Es heisst schliesslich dort auch (ganz zuvorderst unter «Anmerkungen»): «Das Flugreisebuch ist nach den gesetzlichen Bestimmungen zu führen.»

Deutsche Übersetzung siehe Seite 2 - Traduzione italiana vedi pagina 2 Erläuterungen siehe Seite 3 - Explications voir page 3 - Spiegazioni vedi pagina 3 - Explanations see page 3

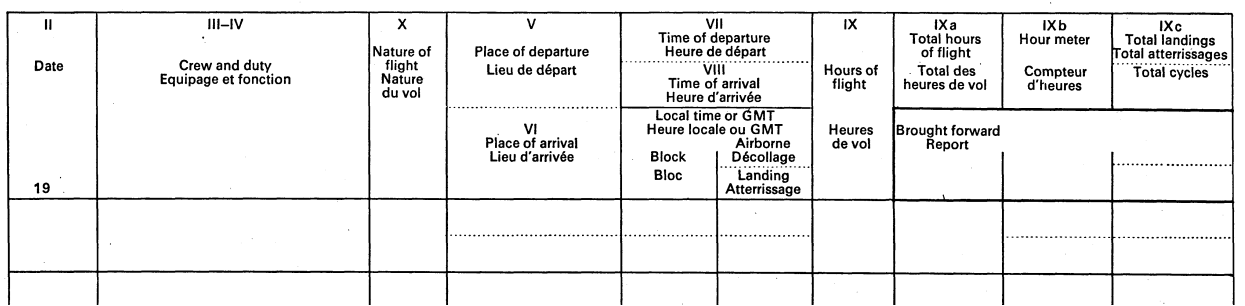

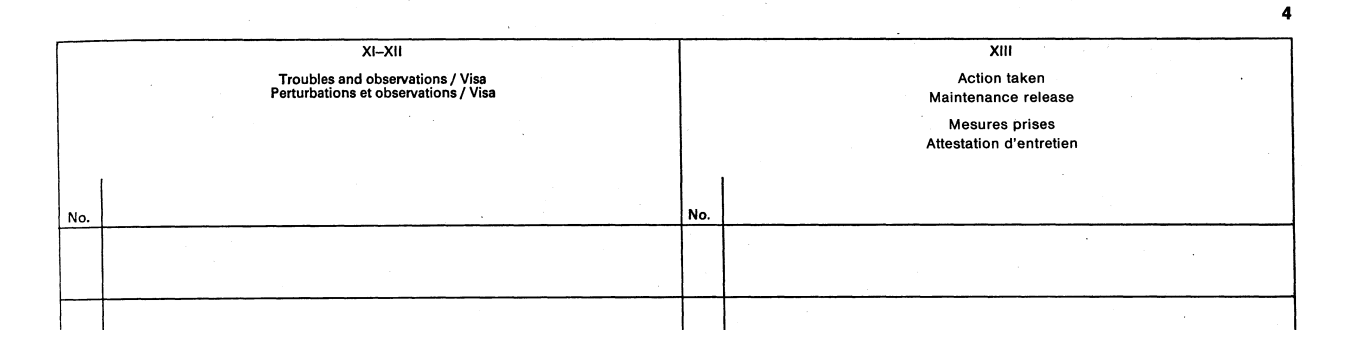

Hier noch ein paar Bemerkungen aus meiner persönlichen Sicht:

In Kolonne III-IV müssen wir bei unseren Flugzeugen wohl nicht die Aufgabe der Besatzungsmitglieder angeben: Der Name, der dort steht, bezeichnet automatisch den (einzigen) verantwortlichen Piloten. Eine Ausnahme bilden hier die Schulflüge. Dort sollten Sie in dieser Kolonne zusätzlich zu Ihrem Namen noch mindestens die Initialen oder das Kürzel Ihres Fluglehrers eintragen, denn letztlich trägt ER für jenen Flug die Verantwortung (Beispiel: URS SÉQUIN / Hy). Dass Sie unserer Buchhaltung einen riesigen Dienst erweisen, wenn Sie sich an die Anweisungen halten und Ihren Namen in BLOCKSCHRIFT (also alles GROSSE Buchstaben) schreiben, wird Ihnen sicher einleuchten.

Die in der MFG am häufigsten vorkommenden Flugarten (Kolonne X) sind wohl VP, VS (auch VT und VU), sowie VNP (und für die Rundflugpiloten die entsprechenden C-Varianten). Das Eintragen von «V» ohne Zusatzbuchstaben – wie es häufig geschieht – ist eigentlich nicht korrekt.

Dass in Kolonne VII im Flugreisebuch die Flugzeiten – in der rechten Teilkolonne – eingetragen werden, sollte eigentlich klar sein; die Blockzeiten gehören in Ihr eigenes Flugbuch. Beachten Sie auch, dass die Eintragungen in dieser Kolonne mit denen des Hour Meters übereinstimmen sollen.

In Kolonne IX ist die Flugzeit einzutragen, die sich aus den Ablesungen vor und nach dem Flug am Hour Meter (Kolonne IXb) ergibt, und NICHT die Zeit, die Sie allenfalls mit einer Stoppuhr bestimmt haben (ausser in der HB-PKH, wo kein Hour Meter eingebaut ist). Es kann hier sehr wohl Abweichungen nach oben oder nach unten um eine oder zwei Minuten geben (Wir wissen das: Es passiert vor allem beim Täxelen bei sattem Gegenwind, oder wenn Sie den Run-Up bei voller Pulle länger als nötig ausdehnen). Erst wenn das Hour Meter offensichtlich völlig falsch anzeigt, dürfen Sie die selbst gestoppte Zeit notieren. Sie müssen dann aber auch gleichzeitig dem Ressort Technik Meldung erstatten, damit die Fehlanzeige so rasch als möglich korrigiert werden kann.

In Kolonne IXa (Total hours of flight) ist durch den Piloten nichts einzutragen; diese Spalte ist nur für das Ressort Technik bestimmt.

Die Ablesungen des Hour Meters (bzw. bei der PKH diejenigen des Motorstundenzählers im RPM-Indicators) vor und nach dem Flug werden in Kolonne IXb eingetragen. Stimmt der beim vorangehenden Flug eingetragene Endstand mit Ihrer Anfangsablesung überein, brauchen Sie diese nicht einzutragen; das Notieren des neuen Endstandes nach Ihrem Flug reicht aus.

Dass wir in der Kolonne IXc die zu einem bestimmten Flug gehörenden Landungen eintragen – und nicht das zum Flugzeug gehörende Gesamttotal, wie es die «Gebrauchsanweisung» vorsieht, macht es unserer Buchhaltung einfacher und wird offenbar auch vom BAZL toleriert.

Vergessen Sie bitte nicht, in der Kolonne XI-XII ihre Bemerkungen festzuhalten (eine Nummerierung der Störungen ist nicht nötig, so viele gibt es ja erfreulicherweise bei unseren Flugzeugen nicht); wenn Sie keine Bemerkungen zu machen haben, schreiben Sie bitte «NIL». Visieren Sie diese Kolonne in jedem Falle – Sie bestätigen damit die Richtigkeit Ihrer Eintragungen.

Ein Letztes noch: Die Eintragungen in diesem amtlichen Dokument sollten nicht mit Bleistift gemacht werden. Sollten Sie gerade keinen Kugelschreiber zur Hand haben: In unserem Handlingraum hat es meist eine ganze Reihe davon.

Urs Séquin